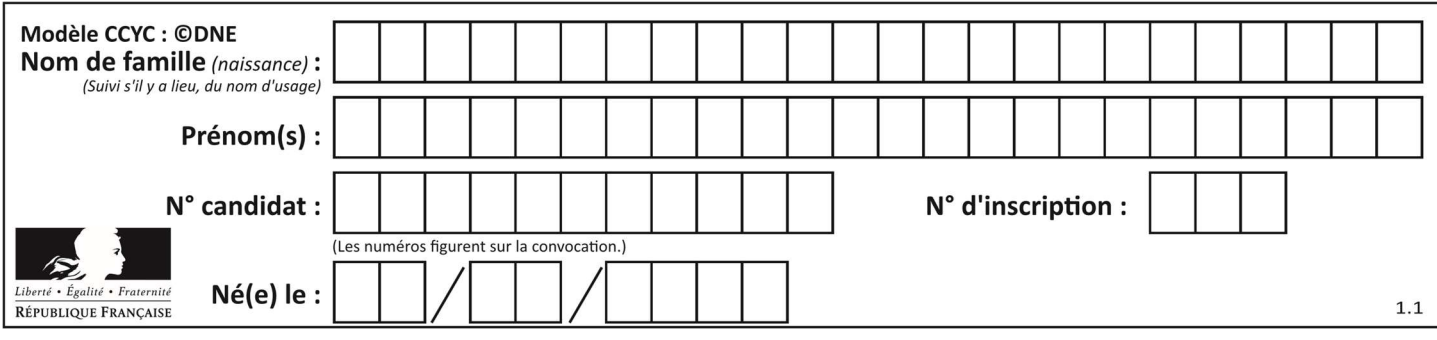

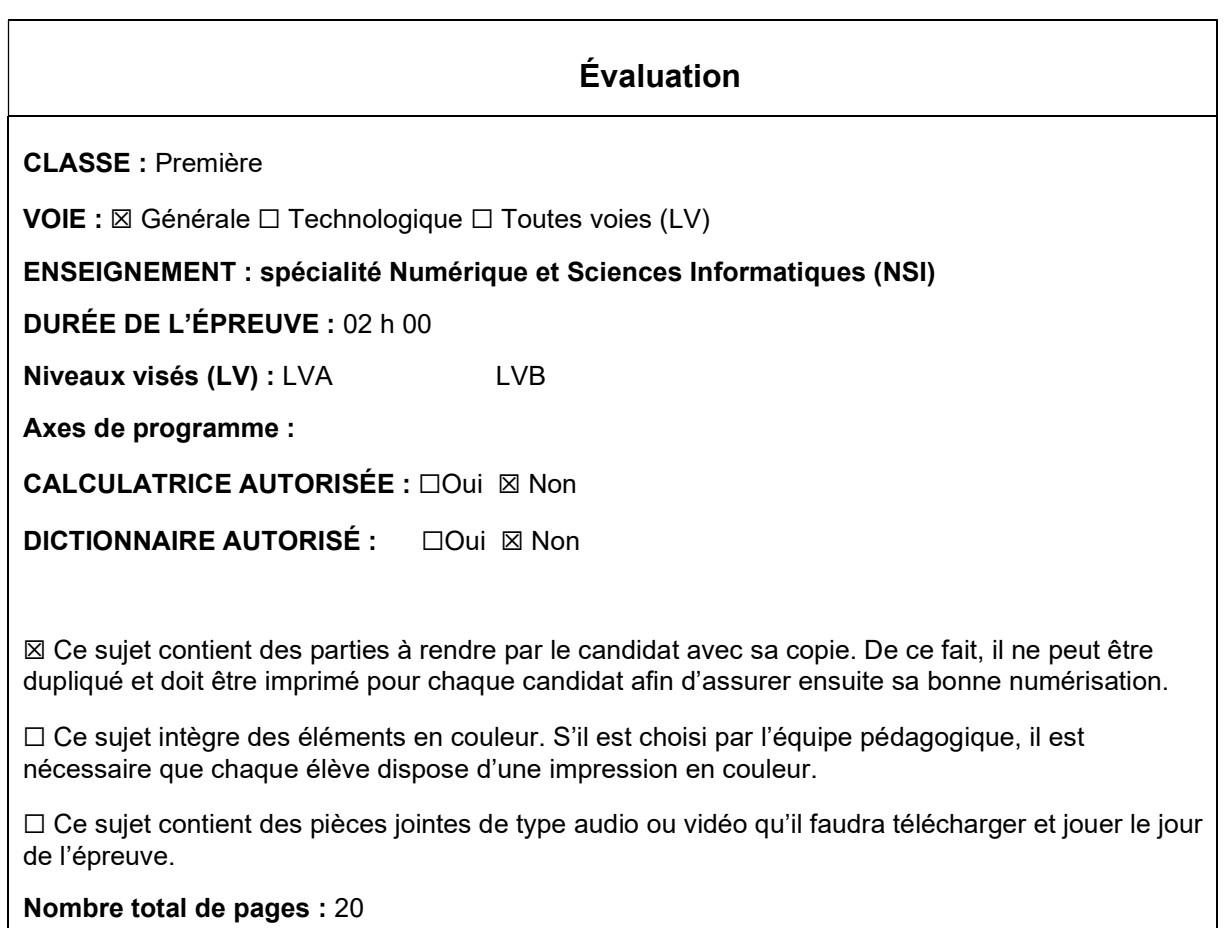

L'épreuve consiste en 42 questions, rangées en 7 thèmes.

Le candidat gagne 1 point pour la réponse correcte et obtient un résultat nul pour une réponse fausse, une absence de réponse ou une réponse multiple.

Le résultat obtenu est transformé en note sur 20 selon la formule : nombre de points obtenus x 20/42.

## Le candidat indique ses réponses aux questions en pages 3 et 4. Seules les pages 1 à 4 sont rendues par le candidat à la fin de l'épreuve, pour être numérisées.

Les questions figurent sur les pages suivantes.

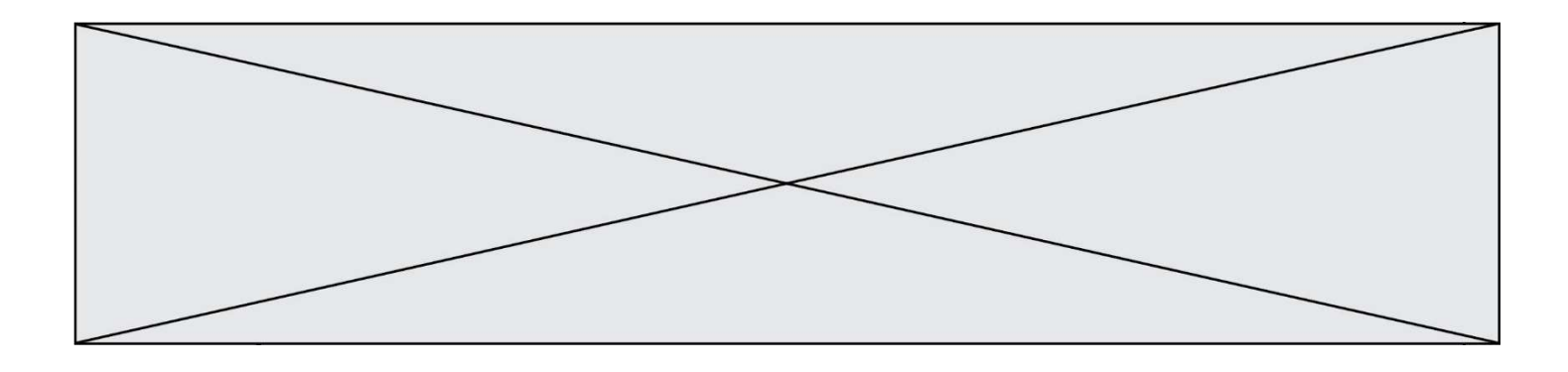

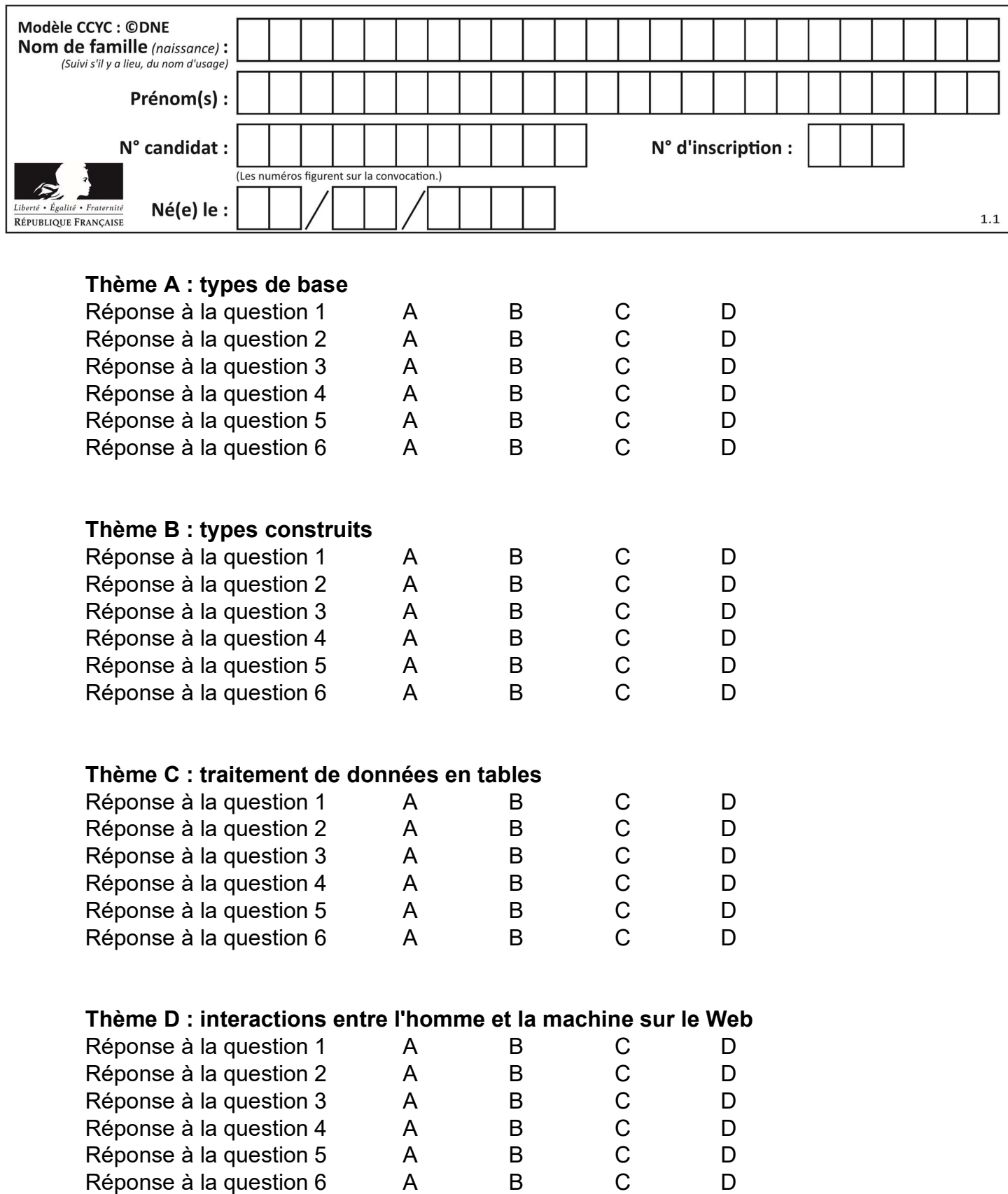

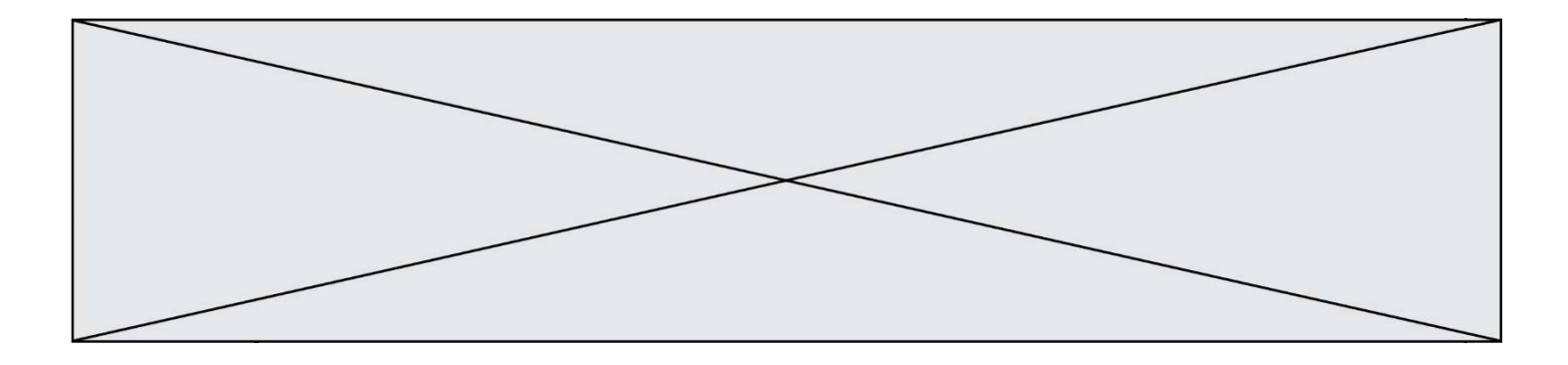

# Thème E : architectures matérielles et systèmes d'exploitation

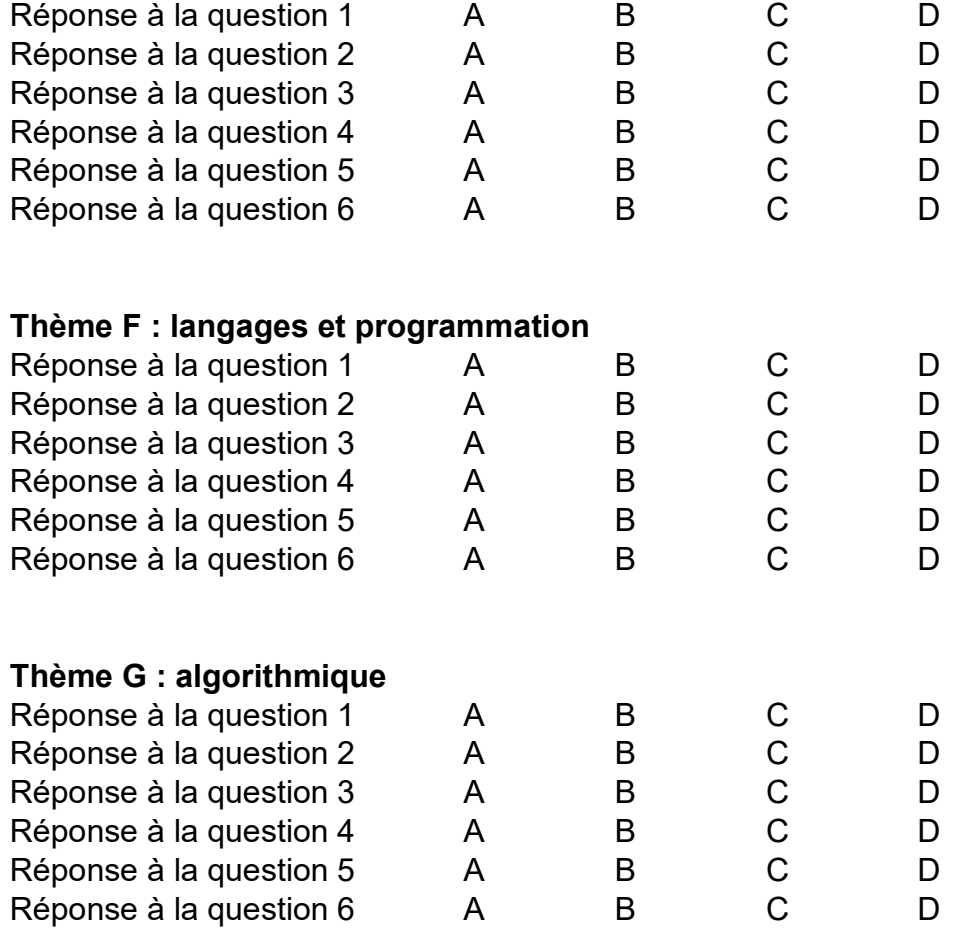

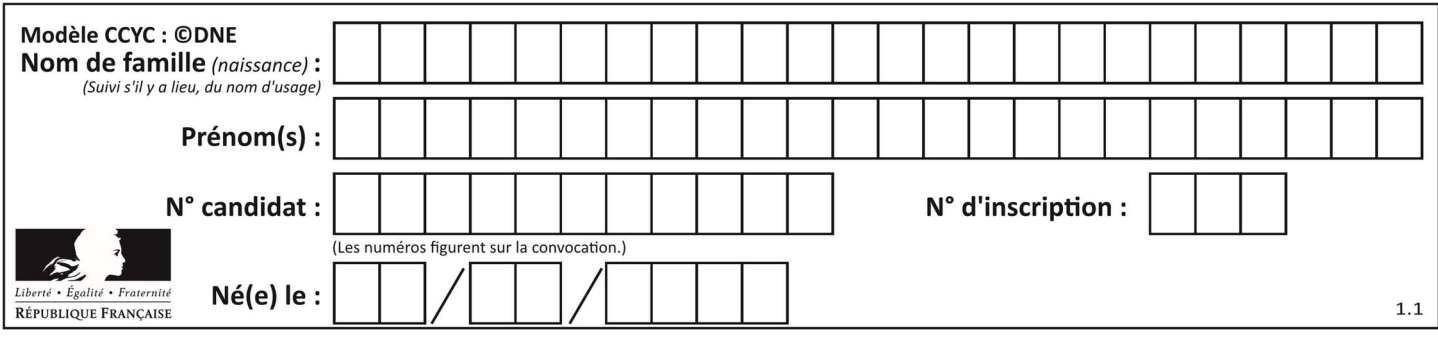

## Thème A : types de base

## Question A 1

Comment s'écrit en base 16 (en hexadécimal) le nombre dont l'écriture binaire est 0010 1100 ? Réponses

- A 1D
- B 2C
- $C \qquad 3C$
- D 3E

## Question A 2

Parmi les noms suivants, lequel n'est pas celui d'une méthode d'encodage des caractères ?

## Réponses

- A UTF-16
- B ASCII
- C Arial
- D Unicode

## Question A 3

Dans quel système de numération 3F5 représente-t-il un nombre entier ?

#### Réponses

- A binaire (base 2)
- B octal (base 8)
- C décimal (base 10)
- D hexadécimal (base 16)

#### Question A 4

Quelle est la représentation binaire de l'entier positif 51 sur 8 bits ?

#### Réponses

- A 0010 0001
- B 0010 1001
- C 0011 0001
- D 0011 0011

## Question A 5

On considère les nombres dont l'écriture en base 16 (en hexadécimal) sont de la forme suivante : un 1 suivi de 0 en nombre quelconque, comme 1, 10, 100, 1000 etc.

Tous ces nombres sont exactement :

- A les puissances de 2
- B les puissances de 8
- C les puissances de 10
- D les puissances de 16

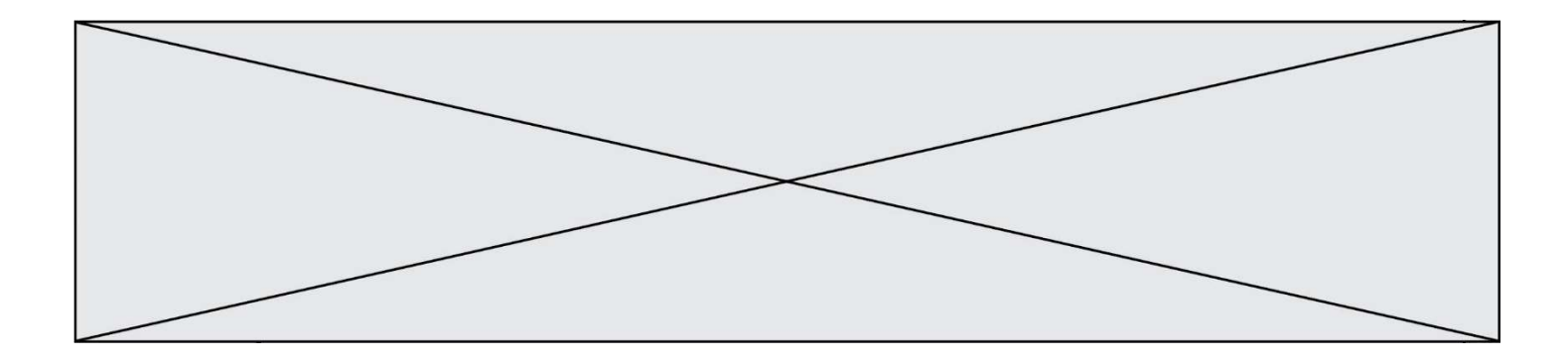

## Question A 6

Quel est le résultat de l'addition binaire 0010 0110 + 1000 1110 ? Réponses

- A 1010 1110<br>B 0000 0110
- 0000 0110
- C 1011 0100
- D 0101 0001

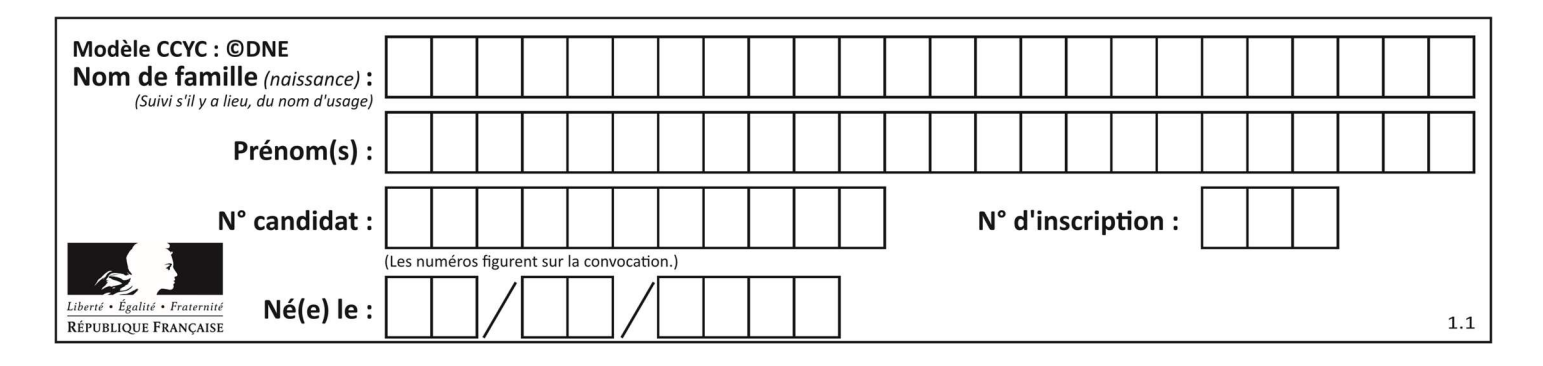

## Thème B : types construits

## Question B 1

On exécute le script suivant :

 $L = [12, 0, 8, 7, 3, 1, 5, 3, 8]$ a = [elt for elt in L if elt<4]

Quelle est la valeur de a à la fin de son exécution ?

## Réponses

- A [12,0,8] B [12,0,8,7] C [0,3,1,3]
- D [0,3,1]

## Question B 2

Quelle est la valeur de l'expression  $[2*k + 1$  for k in range(4) ]?

## Réponses

A [1,3,5,7] B [0,1,2,3]

- C [3,5,7,9]
- D [1,2,3,4]

## Question B 3

On définit ainsi une liste M :

M = [['A','B','C','D'], ['E','F','G','H'], ['I','J','K','L']]

Que vaut l'expression M[2][1] ?

## Réponses

A 'G' B 'J' C 'E' D 'B'

## Question B 4

Quel est le résultat de l'évaluation de l'expression Python suivante ?

 $[n * n for n in range(10)]$ 

#### Réponses

A [0, 1, 4, 9, 16, 25, 36, 49, 64, 81] B [0, 1, 4, 9, 16, 25, 36, 49, 64, 81, 100] C [0, 2, 4, 8, 16, 32, 64, 128, 256, 512] D [0, 2, 4, 8, 16, 32, 64, 128, 256, 512, 1024]

## Question B 5

![](_page_7_Figure_0.jpeg)

On définit L = [[1,2,3,4,5],[6,7,8,9,10],[11,12,13,14,15]].Quelle est la valeur de L[0][2] ?

## Réponses

- A 2
- B 3
- C 11
- D 12

## Question B 6

On définit ainsi le tableau t = [[1,5,7], [8,4,2], [3,9,6]] Quel jeu d'indices permet d'obtenir l'élément "9" de ce tableau ?

- A t[3][2] B t[2][3]
- C t[1][2]
- D t[2][1]
- 

![](_page_8_Figure_0.jpeg)

## Thème C : traitement de données en tables

## Question C 1

Soit le tableau défini de la manière suivante : tableau = [[1,3,4],[2,7,8],[9,10,6],[12,11,5]] On souhaite accéder à la valeur 12, on écrit pour cela :

#### Réponses

- A tableau[4][1]
- B tableau[1][4]
- C tableau[3][0]
- D tableau[0][3]

## Question C 2

On définit la variable suivante : lettres =  ${\lbrack}$ "a": 1, "b": 2, "c": 3}. Quelle est la valeur de l'expression list(lettres.keys()) ?

## Réponses

- A [a,b,c]
- B [1,2,3]
- C ["a","b","c"]
- D {"a": 1, "b": 2, "c": 3}

## Question C 3

Qu'est-ce qu'un fichier CSV ?

## Réponses

- A une librairie Python permettant l'affichage des images
- B un utilitaire de traitement d'image
- C un format d'image
- D un format de données

## Question C 4

On exécute le script suivant :

 $a = [1, 2, 3]$  $b = [4, 5, 6]$  $c = a + b$ 

Que contient la variable c à la fin de cette exécution ?

## Réponses

A [5,7,9] B [1,4,2,5,3,6] C [1,2,3,4,5,6] D [1,2,3,5,7,9]

## Question C 5

On souhaite construire une table de 4 lignes de 3 éléments que l'on va remplir de 0. Quelle syntaxe Python utilisera-t-on ?

## Réponses

A  $[ [ 0 ] * 3$  for i in range  $(4) ]$ 

$$
B \quad \text{for i in range (4) [0] * 3}
$$

![](_page_9_Picture_0.jpeg)

C  $[0] \times 3$  for i in range  $(4)$ 

D [ for i in range  $(4)$  [ 0 ]  $*$  3 ]

## Question C 6

Soit la table de données suivante :

![](_page_9_Picture_89.jpeg)

Quels sont les descripteurs de ce tableau ?

- A nom, prenom et date\_naissance
- B Dupont, Pierre et 17/05/1987
- C Dupont, Dupond et Haddock
- D il n'y en a pas

![](_page_10_Picture_86.jpeg)

## Thème D : interactions entre l'homme et la machine sur le Web

## Question D 1

En HTML, un formulaire commence par quelle balise ?

## Réponses

- A <form>
- B </form>
- C <input type="form">
- $D \leq ! form >>$

## Question D 2

Lors de la consultation d'une page HTML, contenant un bouton dans lequel on ajoute l'attribut suivant, que se passe-t-il quand on clique sur ce bouton ?

<button onclick="this.style.color='red'">

## Réponses

- A le pointeur de souris devient rouge lorsqu'il arrive sur le bouton
- B le texte du bouton devient rouge
- C le texte du bouton est remplacé par le mot "red"
- D le texte de la page passe en rouge

## Question D 3

![](_page_11_Figure_0.jpeg)

Voici un formulaire contenu dans une page HTML :

```
<form action="traitement.php" method="get"> 
    <div> 
       <label for="nom">Classe:</label> 
       <input type="text" id="nom" name="leNom"> 
    </div> 
   <div> <label for="effectif">Effectif:</label> 
       <input type="number" id="effectif" name="n"> 
    </div> 
    <div> 
       <button type="submit">Go!</button> 
    </div> 
</form>
```
Un utilisateur remplit le formulaire comme suit :

![](_page_11_Picture_152.jpeg)

Quelle est l'adresse de la page obtenue lorsque l'utilisateur clique sur le bouton Go! ? Réponses

- A traitement.php?leNom=Seconde B&n=35
- B traitement.php?leNom=Seconde+B&n=35
- C traitement.php?nom=Seconde+B&effectif=35
- D traitement.php

## Question D 4

En HTML, qu'est-ce que la balise <a> ?

#### Réponses

- A Une balise de formulaire
- B Une balise d'en-tête
- C Une balise de lien ou d'ancre
- D Une balise de tableau

## Question D 5

Quelle est la machine qui exécute un programme JavaScript inclus dans une page HTML ?

## Réponses

- A le serveur WEB qui contient la page HTML
- B la machine de l'utilisateur qui consulte la page HTML
- C un serveur du réseau
- D un routeur du réseau

### Question D 6

![](_page_12_Picture_50.jpeg)

Un élément form (un formulaire) d'une page HTML contient un élément button de type submit. Un clic sur ce bouton :

- A envoie les données du formulaire vers la page définie par l'attribut action de l'élément form
- B efface les données entrées par l'utilisateur dans le formulaire<br>C envoie les données du formulaire vers la page définie par l'att
- envoie les données du formulaire vers la page définie par l'attribut method de l'élément form
- D ne fait rien du tout si un script Javascript n'est pas associé au bouton

![](_page_13_Picture_0.jpeg)

## Thème E : architectures matérielles et systèmes d'exploitation

#### Question E 1

Quelle commande sous Linux permet de donner à tout le monde les droits en écriture sur un fichier nommé monFichier ?

#### Réponses

- A chmod o+x monFichier
- B chmod a+x monFichier
- C chmod o+w monFichier
- D chmod a+w monFichier

## Question E 2

Parmi ces propositions, laquelle désigne un système d'exploitation libre ?

#### Réponses

- A LibreOffice
- B Windows
- C MacOS
- D GNU-Linux

## Question E 3

Laquelle de ces adresses IP v4 n'est pas valide ?

#### Réponses

- A 201.201.123.147
- B 168.124.211.12
- C 10.19.9.1
- D 192.168.123.267

## Question E 4

Dans une mémoire vive RAM, que peut-on faire ?

#### Réponses

- A uniquement lire des données
- B uniquement écrire des données
- C lire et écrire des données
- D lire des données même en cas de coupure de courant

## Question E 5

Quel est le principal rôle d'une carte mère dans un ordinateur ? Réponses

- A stocker les informations en mémoire vive
- B exécuter les instructions en langage machine
- C reproduire le processeur en plusieurs exemplaires
- D connecter les différents composants de l'ordinateur

![](_page_14_Picture_44.jpeg)

## Question E 6

Dans un shell sous Linux, Alice utilise la commande pwd. Cette commande :

- A liste les fichiers du répertoire courant<br>B liste les répertoires du répertoire cour
- liste les répertoires du répertoire courant
- C affiche le chemin du répertoire courant
- D affiche les permissions relatives au répertoire courant

![](_page_15_Figure_0.jpeg)

## Thème F : langages et programmation

## Question F 1

Dans le programme JavaScript suivant, quelle est la notation qui délimite le bloc d'instructions exécuté à chaque passage dans la boucle while ?

```
i = 0while (i < 10) { 
     alert(i) 
    i = i + 1} 
alert("Fin")
```
## Réponses

- A le fait que les instructions soient encadrées entre { et }
- B le fait que les instructions soient indentées de 4 caractères comme en Python
- C le fait que les instructions suivent le mot clé while
- D le fait que les instructions suivent la parenthèse )

## Question F 2

![](_page_16_Picture_217.jpeg)

Soit  $n$  un entier naturel. Sa factorielle est le produit des nombres entiers strictement positifs qui sont plus petits ou égaux à n. Par exemple la factorielle de 4 vaut  $1 \times 2 \times 3 \times 4 = 24$ . Quelle est la fonction correcte parmi les suivantes ?

## Réponses

```
A def factorielle(n): 
       i = 0fact = 1while i \le n:
         fact = fact * i
          i = i + 1 return fact 
B def factorielle(n): 
       i = 1fact = 1 while i < n: 
          fact = fact * i
          i = i + 1 return fact 
C def factorielle(n): 
       i = 0fact = 1 while i < n: 
          i = i + 1fact = fact * i
        return fact 
D def factorielle(n): 
       i = 0fact = 1while i \le n:
          i = i + 1fact = fact * i
        return fact
```
## Question F 3

On exécute le script suivant.

```
n = 6s = 0while n \ge 0:
  s = s + nn = n - 1
```
Que contient la variable s à la fin de cette exécution ?

- A 0
- B 6 C 15
- 
- D 21

![](_page_17_Figure_0.jpeg)

## Question F 4

On exécute le script suivant :

tableau1 = [1, 2, 3]  $tableau2 = [4, 5, 6]$ long = len(tableau1 + tableau2)

Quelle est la valeur de la variable long à la fin de cette exécution ?

## Réponses

A 1

B 3

C 6

D rien, car le code engendre une erreur

## Question F 5

Soit T un tableau de flottants, a et b deux entiers. On considère une fonction nommée somme renvoyant la somme des éléments du tableau d'indice compris entre a et b définie par :

```
def somme(T, a, b): 
   S = 0 for i in range(a, b+1) : 
     S = S + T[i] return S
```
Quel ensemble de préconditions doit-on prévoir pour cette fonction ?

Réponses  $A$   $a < b$ 

```
B a < longueur(T) et b < longueur(T)
```
- C  $a \leq b \leq$  longueur(T)
- D a <= b < longueur(T) et T est un tableau trié

## Question F 6

Quelle est la valeur de la variable x à la fin de l'exécution du script suivant :

```
def f(x):
   x = x + 1 return x + 1 
x = \thetaf(x+1)
```
Réponses

A 0 B 1  $\begin{matrix} C & 2 \\ D & 3 \end{matrix}$  $\overline{3}$ 

![](_page_18_Figure_0.jpeg)

![](_page_18_Figure_1.jpeg)

## Question G 1

On considère la fonction suivante :

```
def f(T,i):
   indice = i 
  m = T[i] for k in range(i+1, len(T)): 
      if T[k] < m:
          indice = k 
         m = T[k] return indice
```
Quelle est la valeur de f([ 7, 3, 1, 8, 19, 9, 3, 5 ], 0) ? Réponses A 1

- B 2 C 3
- D 4

```
Question G 2
```
On considère la fonction suivante :

```
def comptage(phrase,lettre): 
  i = 0 for j in phrase: 
      if j == lettre:
        i = i+1 return i
```
Que renvoie l'appel comptage("Vive l'informatique","e") ?

## Réponses

- A 0
- B 2
- C 19
- D 'e'

## Question G 3

Quelle est la valeur de element à la fin de l'exécution du code suivant :

 $L = [1, 2, 3, 4, 1, 2, 3, 4, 0, 2]$ 

```
element = L[0]for k in L: 
    if k > element: 
       element = k
```
Réponses

- A 0
- B 1

```
C 4
```
D 10

![](_page_19_Figure_0.jpeg)

## Question G 4

À quelle catégorie appartient l'algorithme classique de rendu de monnaie ?

## Réponses

- A les algorithmes de classification et d'apprentissage
- B les algorithmes de tri
- C les algorithmes gloutons
- D les algorithmes de mariages stables

#### Question G 5

L'algorithme suivant permet de calculer la somme des N premiers entiers, où N est un nombre entier donné :

```
i = 0somme =0while i < N :
  i = i +1 somme = somme + i
```
Un invariant de boucle de cet algorithme est le suivant :

#### Réponses

- A somme =  $0 + 1 + 2 + ... + i$  et  $i < N$
- B somme =  $0 + 1 + 2 + ... + N$  et i < N
- C somme =  $0 + 1 + 2 + ... + i$  et  $i < N+1$
- D somme =  $0 + 1 + 2 + ... + N$  et i < N+1

## Question G 6

Quelle est la valeur du couple (s, i) à la fin de l'exécution du script suivant ?

```
s = 0i = 1while i < 5:
   s = s + ii = i + 1
```
- A (4, 5)
- B (10, 4)
- C (10, 5)
- D (15, 5)